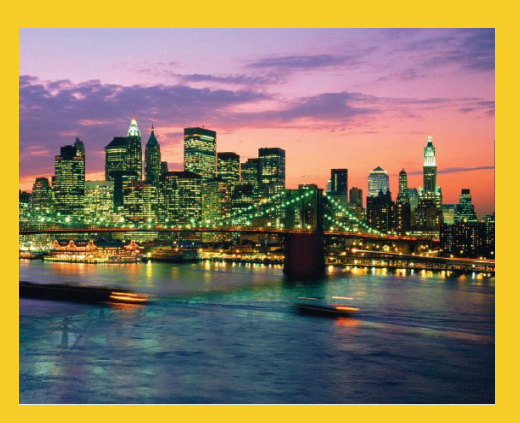

# **Basic Java Syntax Basic Java**

Originals of Slides and Source Code for Examples: http://courses.coreservlets.com/Course-Materials/java.html

**Customized Java EE Training: http://courses.coreservlets.com/** Java 6 or 7, JSF 2.0, PrimeFaces, Servlets, JSP, Ajax, Spring, Hibernate, RESTful Web Services, Android. 3 Developed and taught by well-known author and developer. At public venues or onsite at *your* location.

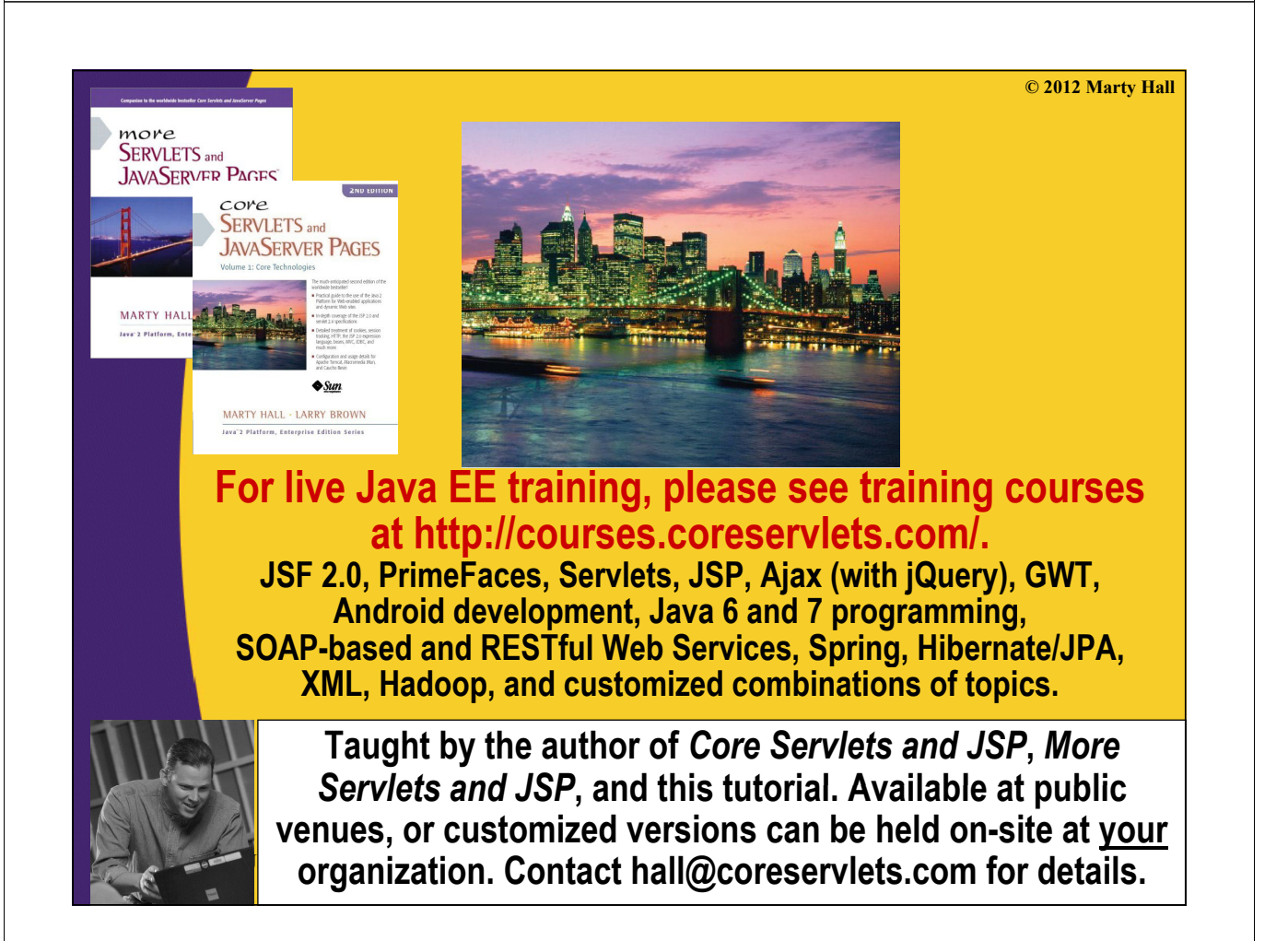

# **Topics in This Section**

• **Basics**

– Creating, compiling, and executing simple Java programs

- **Accessing arrays**
- **Looping**

- **Indenting Code**
- **Using if statements**
- **C i ti omparing strings**
- **Building arrays**
	- $-$  One-step process
	- Two-step process
	- Using multidimensional arrays
	- **Performing basic mathematical operations** • **Reading command-line input**

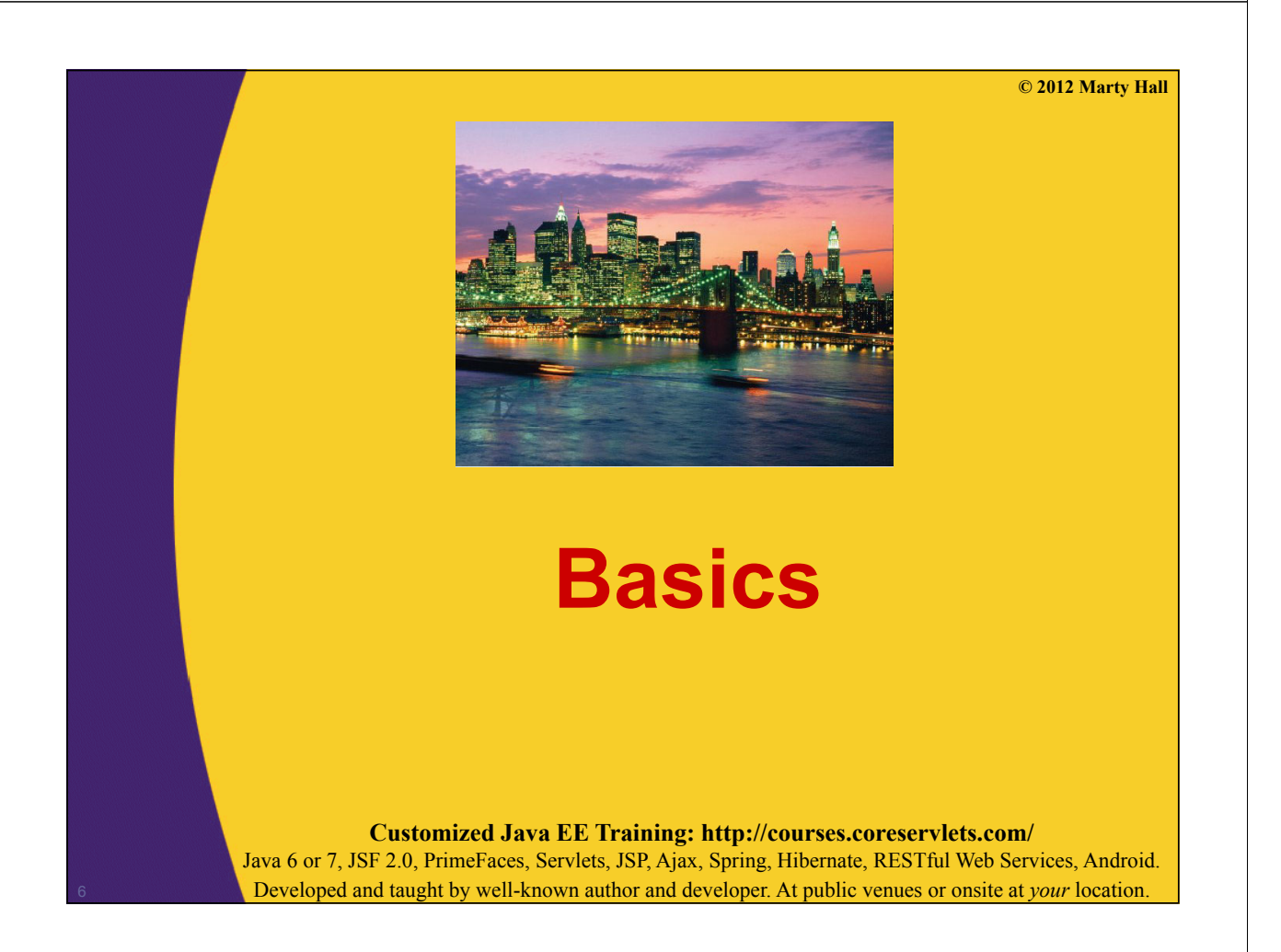

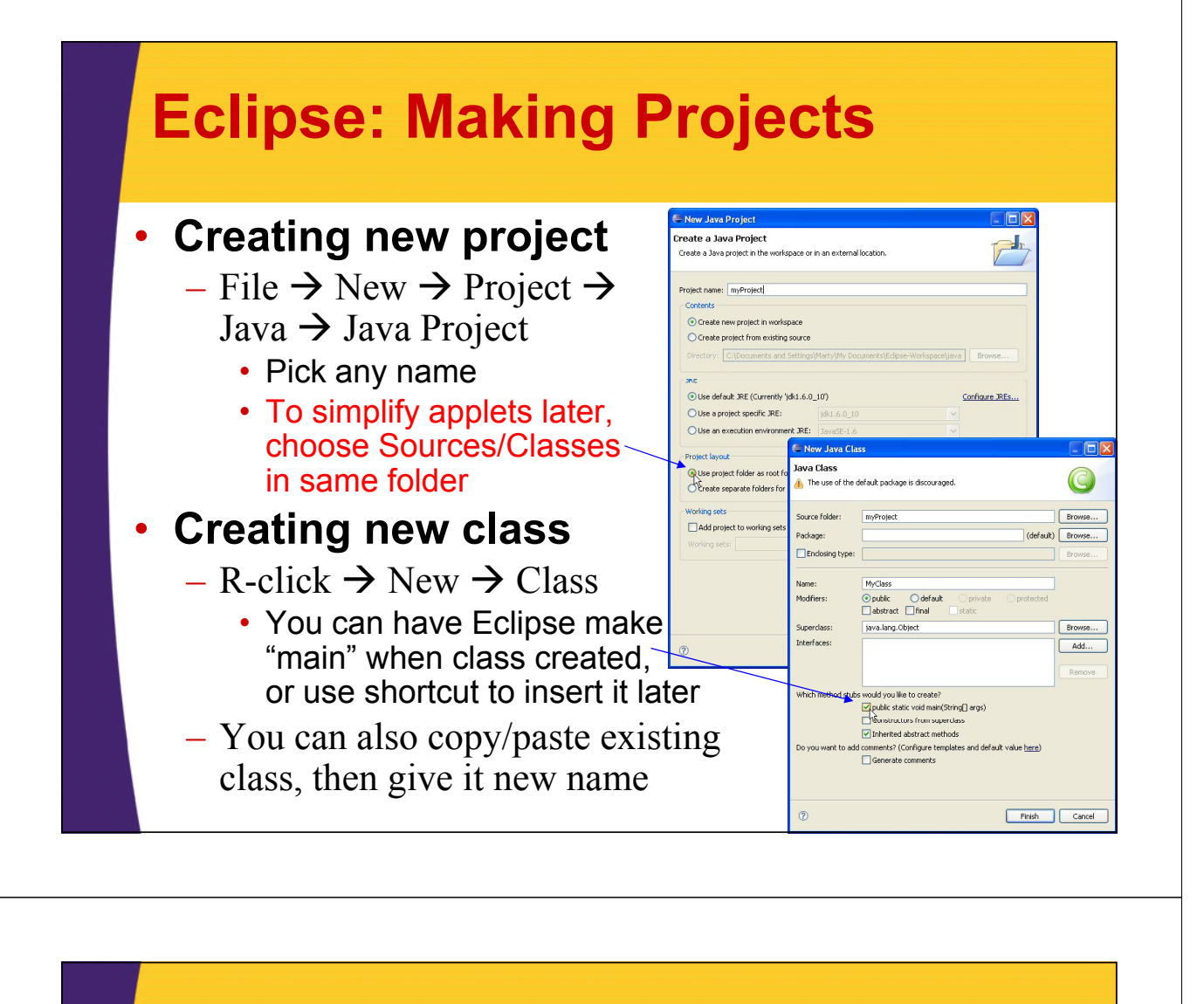

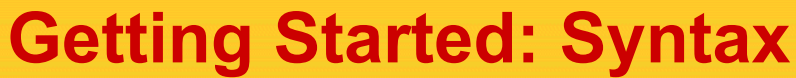

#### • **Example**

**public class HelloWorld { public static void main(String[] args) { System.out.println("Hello, world."); }**

a intro

4 H (default package) D HelloWorld.java

D HelloWWW.java

**D** ShowArgs.java

**D** ShowArgs2.java

> RE System Library [jdk1.6.0\_15] HelloWWW.html

### • **Details**

**}**

– Processing starts in main

- Eclipse can create main automatically
	- $-$  When creating class: choose main as option
	- Eclipse shortcut inside class: type "main" then hit Control-space
- Routines usually called "methods," not "functions."
- Printing is done with Printing is done System out print System.out.print*...*
	- System.out.println, System.out.print, System.out.printf
	- Eclipse shortcut: type "sysout" then hit Control-space

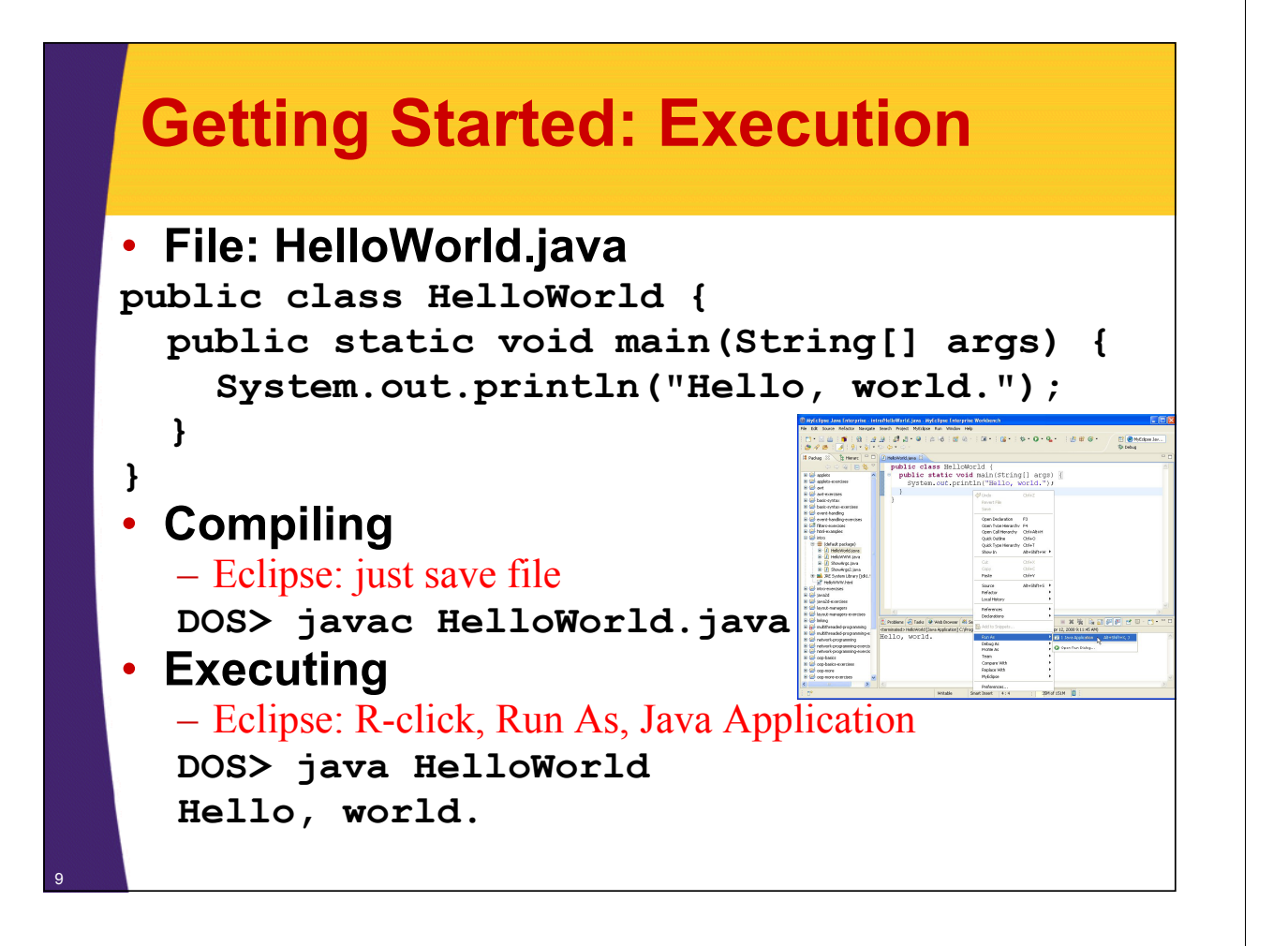

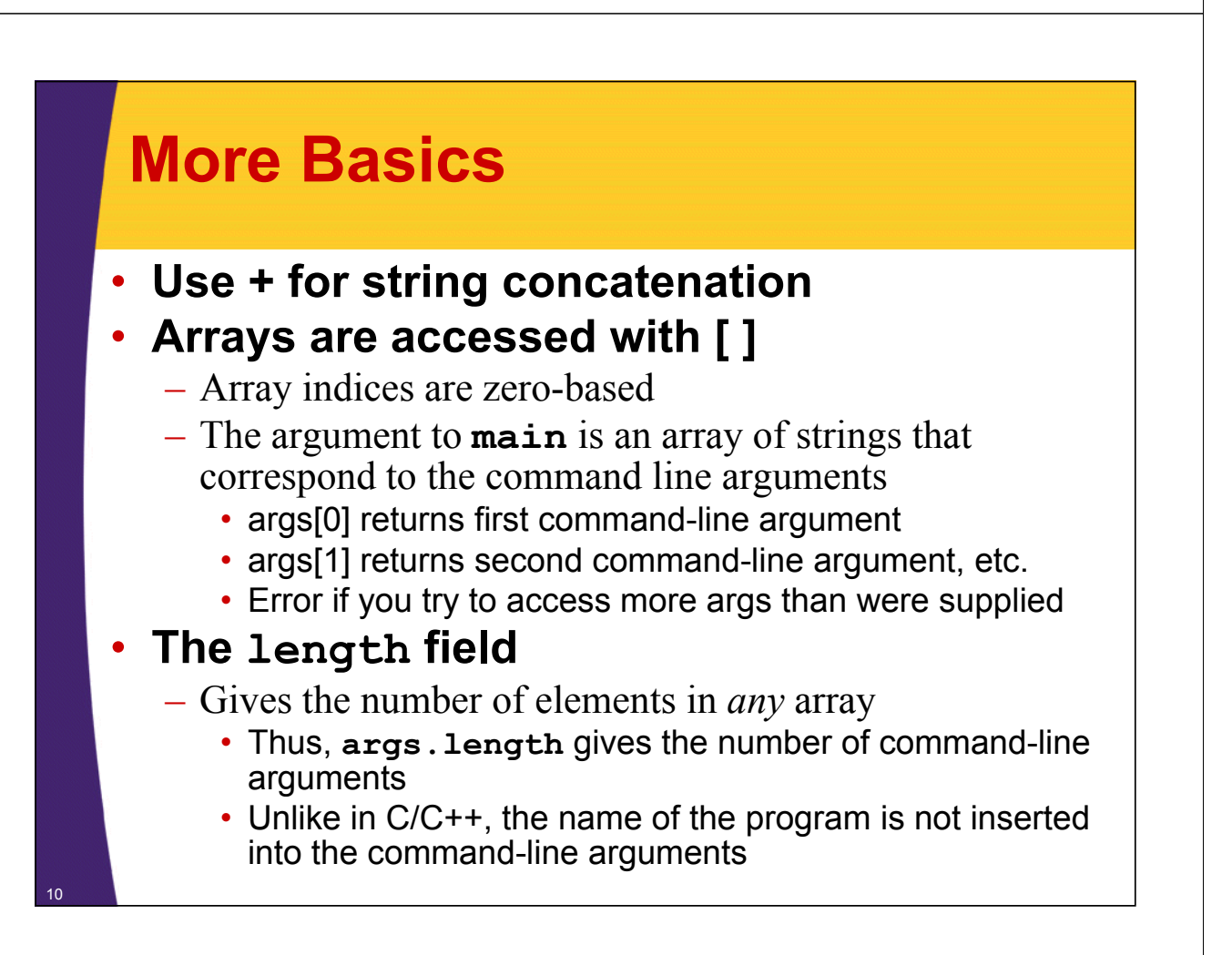

## **Command-line Arguments**

### • **Are useful for learning and testing**

- Command-line args are helpful for practice
- But, programs given to end users should almost never use command-line arguments
	- They should pop up a GUI to collect input.

### • **Eclipse has poor support**

- Entering command-line args via Eclipse is more trouble than it is worth
- $-$  So, to test with command-line args:
	- Save the file in Eclipse (causing it to be compiled)
	- Navigate to folder on desktop (not within Eclipse)
	- Open command window (Run  $\rightarrow$  cmd)
	- Type "java *Classname* arg1 arg2 …"

## **Example: Command Line Args and the length Field and the length**

### • **File: ShowTwoArgs.java (naïve version)**

```
public class ShowTwoArgs {
   public static void main(String[] args) { public static void main(String[] args) 
       System.out.println("First arg:
                                          args[0]);
       System.out.println("Second arg: " +
                                           args[1]);
    }
}
        Oops! Crashes if there are less than two command-line arguments. The code should have checked the length field, like this:
          if (args.length > 1) {
           doThePrintStatements();
         } else {
           giveAnErrorMessage();
          }
```
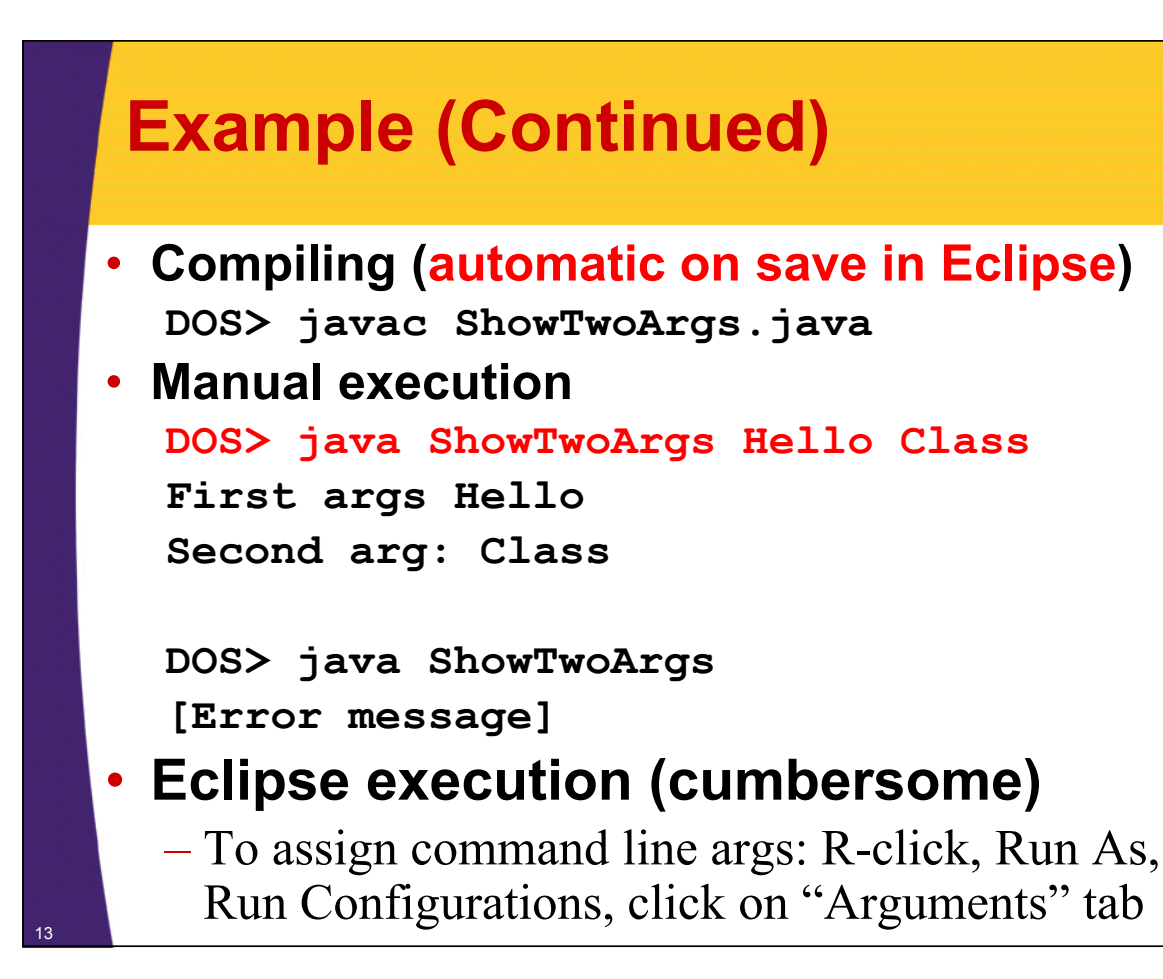

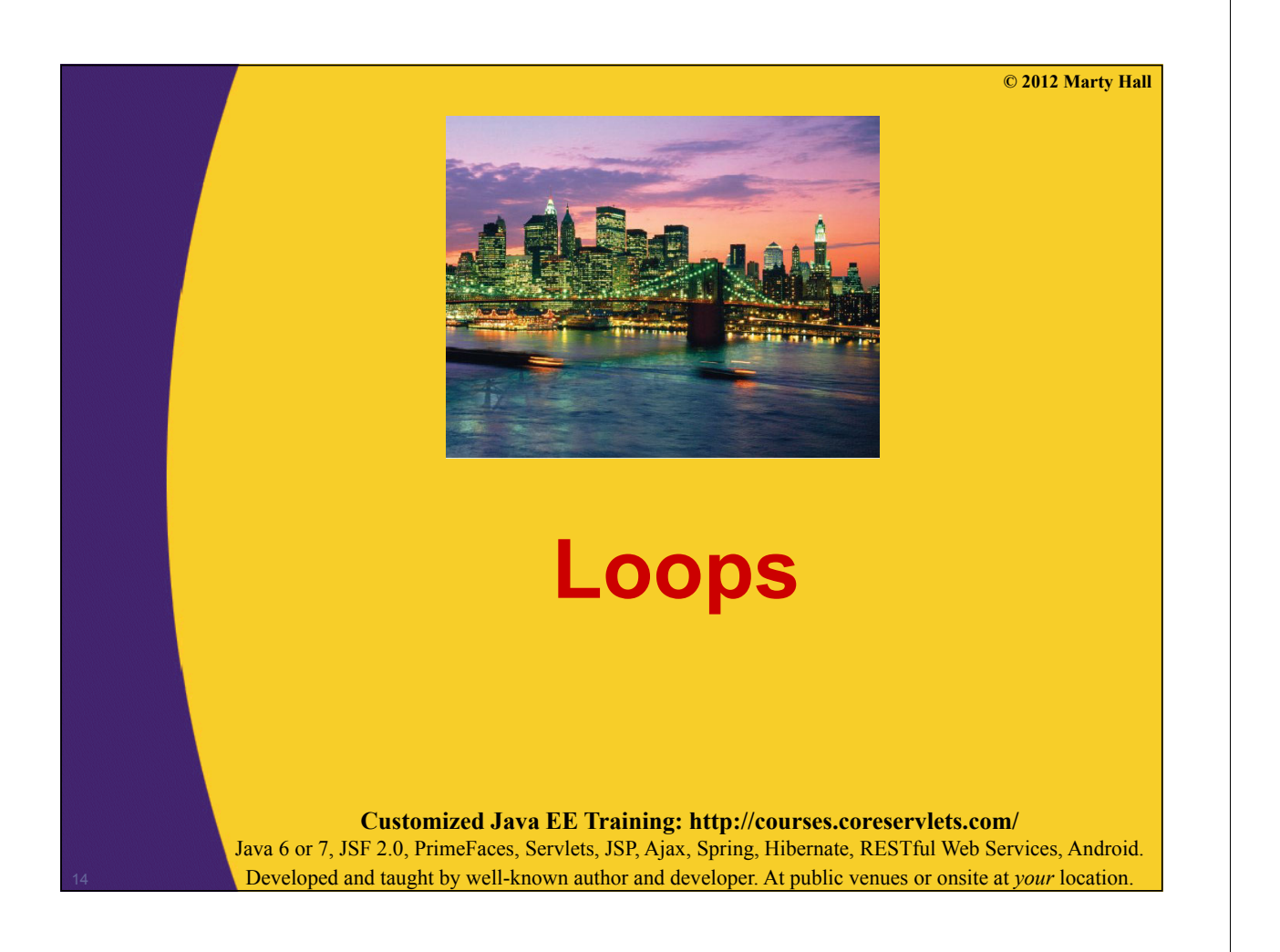

# **Looping Constructs**

```
• for/each
   for(variable: collection) { for(variable: collection) 
     body;
   }
• for
   for(init; continueTest; updateOp) {
     body;
   }
• while
   while (continueTest) {
     body;
   }
• do
   do {
     body;
   } while (continueTest);
```
# **For/Each Loops**

```
public static void listEntries(String[] entries) {
  for(String entry: entries) { for(String entry: entries) {
     System.out.println(entry);
   }
}
• Result
   String[] test = {"This", "is", "a", "test"};
   listEntries(test);
   This
   is
   a
   test
```
### **For Loops**

```
public static void listNums1(int max) {
  for(int i=0; i\leq max; i++) {
    System.out.println("Number: " + i);
  }
}
• Result
   listNums1(4);
  Number: 0
  Number: 1
  Number: 2 Number: 
  Number: 3
```
## **While Loops**

17

```
public static void listNums2(int max) {
  int i = 0; int i = 
  while (i < max) {
     System.out.println("Number: " + i);
     i++; // "++" means "add one" i++; // "++" means "add 
   }
}
• Result
   listNums2(5);
   Number: 0
   Number: 1
   Number: 2
   Number: 3
   Number: 4
```
## **Do Loops**

```
public static void listNums3(int max) {
  int i = 0;do {
    System.out.println("Number: " + i);
    i++;
  } while (i < max); 
                    // ^ 't f t i l // ^ Don't forget semicolon
}
• Result
   listNums3(3);
  Number: 0
  Number: 1
  Number: 2
```
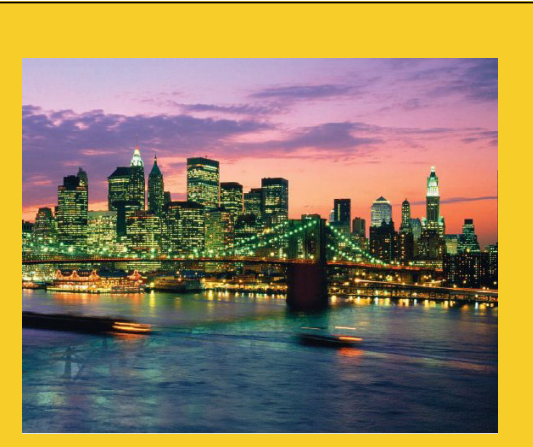

**© 2012 Marty Hall**

# **Class Structure and Class Structure Formatting**

**Customized Java EE Training: http://courses.coreservlets.com/** Java 6 or 7, JSF 2.0, PrimeFaces, Servlets, JSP, Ajax, Spring, Hibernate, RESTful Web Services, Android. 20 Developed and taught by well-known author and developer. At public venues or onsite at *your* location.

### **Defining Multiple Methods in Single Class**

```
public class LoopTest {
        public static void main(String[] args) {
            String[] test = 
               { "This", "is", "a", "test"};
            listEntries(test);
            listNums1(5);
           listNums2(6);
           listNums3(7);
        These methods say "static" because they are called directly from "main".<br>In the next two sections on OOP, we will explain what "static" means and<br>why most regular methods do not use "static". But for now, just note that
       public static void listEntries(String[] entries) {…}
       public static void listNums1(int max) {…}
                                                   methods that are directly called by "main" must say "static".
       public static void listNums2(int max) {…}
       public static void listNums3(int max) {…} 
21 }
```
### **Indentation: blocks that are nested more should be indented more more should be indented**

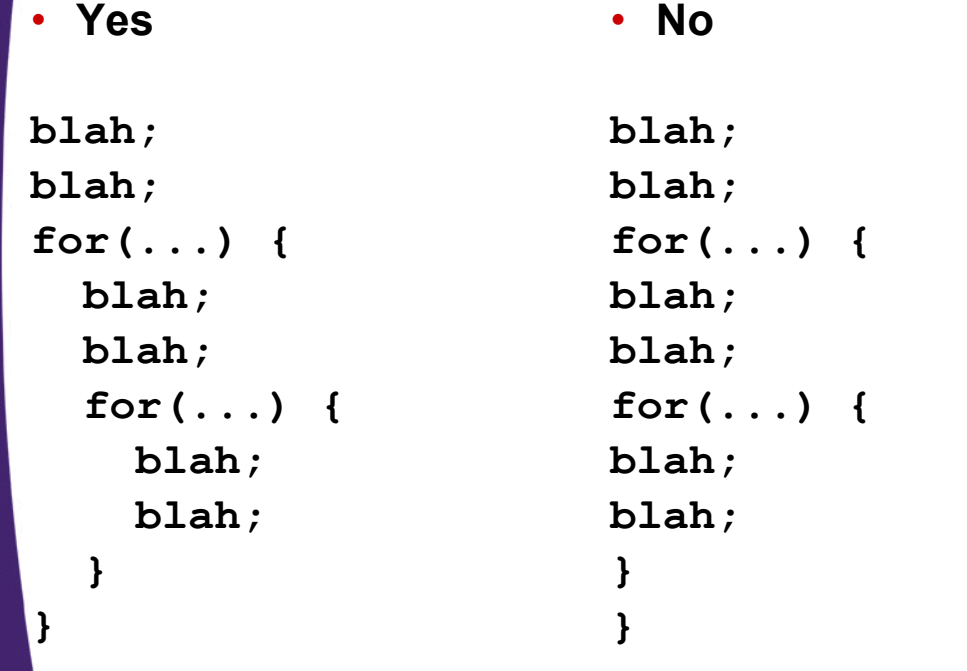

### **Indentation: blocks that are nested the same should be indented the same**

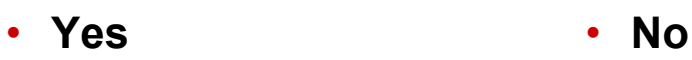

23

24

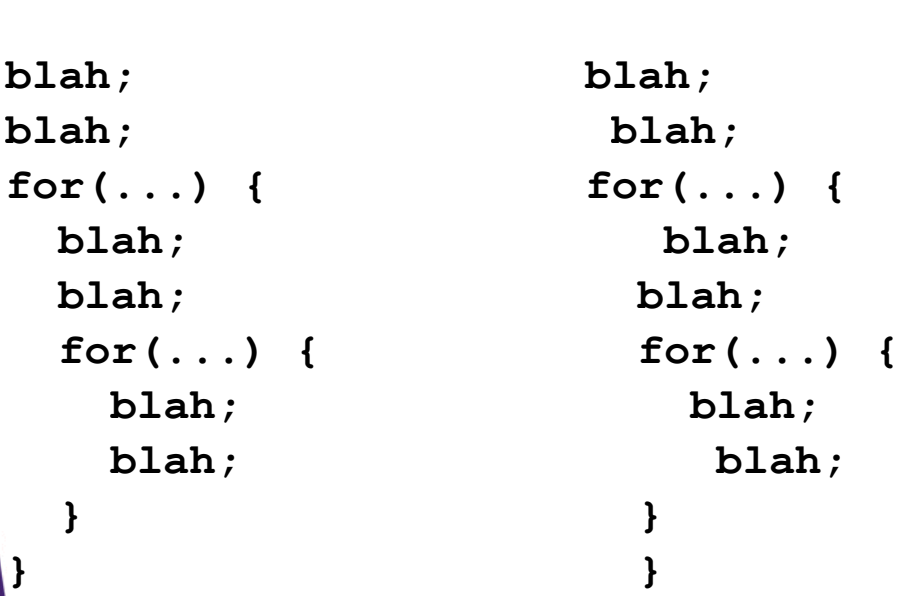

### **Indentation: Number of spaces and placement of braces is a matter of taste**

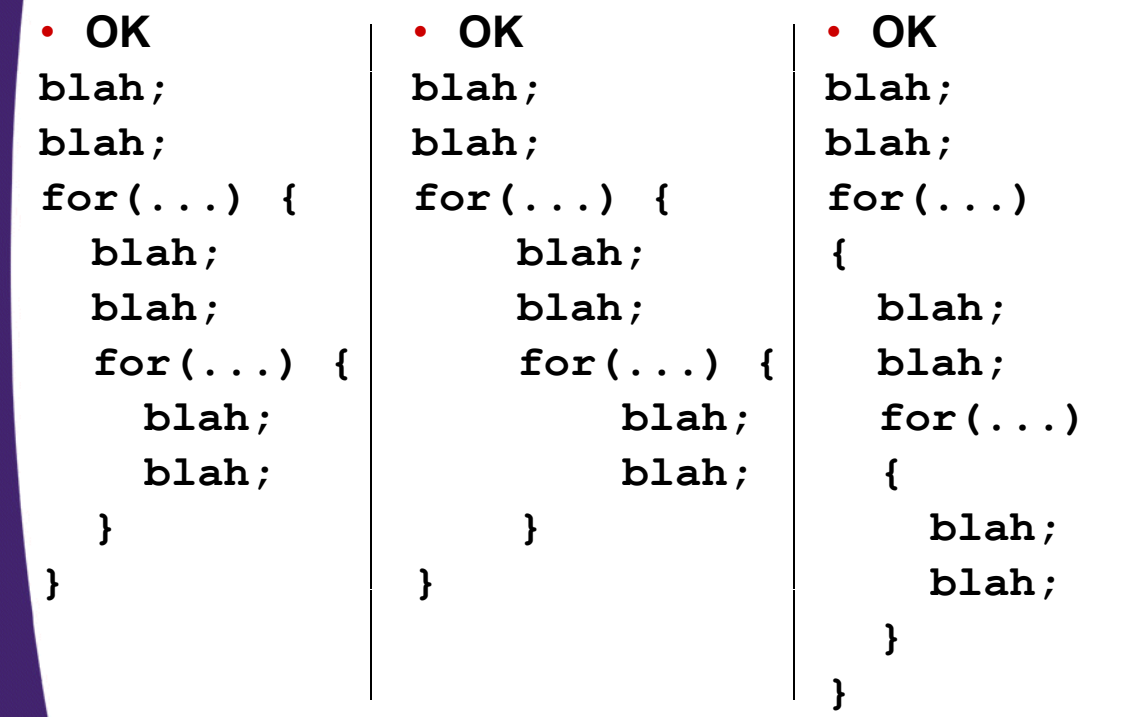

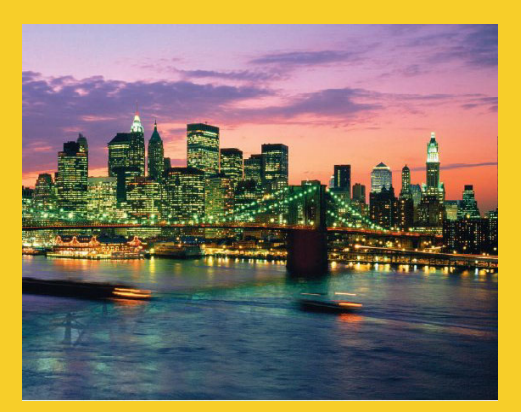

# **Conditionals and Conditionals Strings**

**Customized Java EE Training: http://courses.coreservlets.com/** Java 6 or 7, JSF 2.0, PrimeFaces, Servlets, JSP, Ajax, Spring, Hibernate, RESTful Web Services, Android. 25 Developed and taught by well-known author and developer. At public venues or onsite at *your* location.

## **If Statements**

• **Single option if (boolean-expression) {** *statement1***; ... statement***N***;**

**}** • **T o options Two if (boolean-expression) { ... } else {**

```
...
}
```
26

#### • **Multiple options**

```
if (boolean-expression) {
   ...
      if there is only a single statement inside the if or else. if there is only a single statement inside the if or else.
} else if (boolean-expression) {
   ...
} else if (boolean-expression) {
   ...
} else {
   ...
}
```
The value inside parens must strictly be boolean, unlike C, C++, and JavaScript.

A widely accepted best practice is to use the braces even

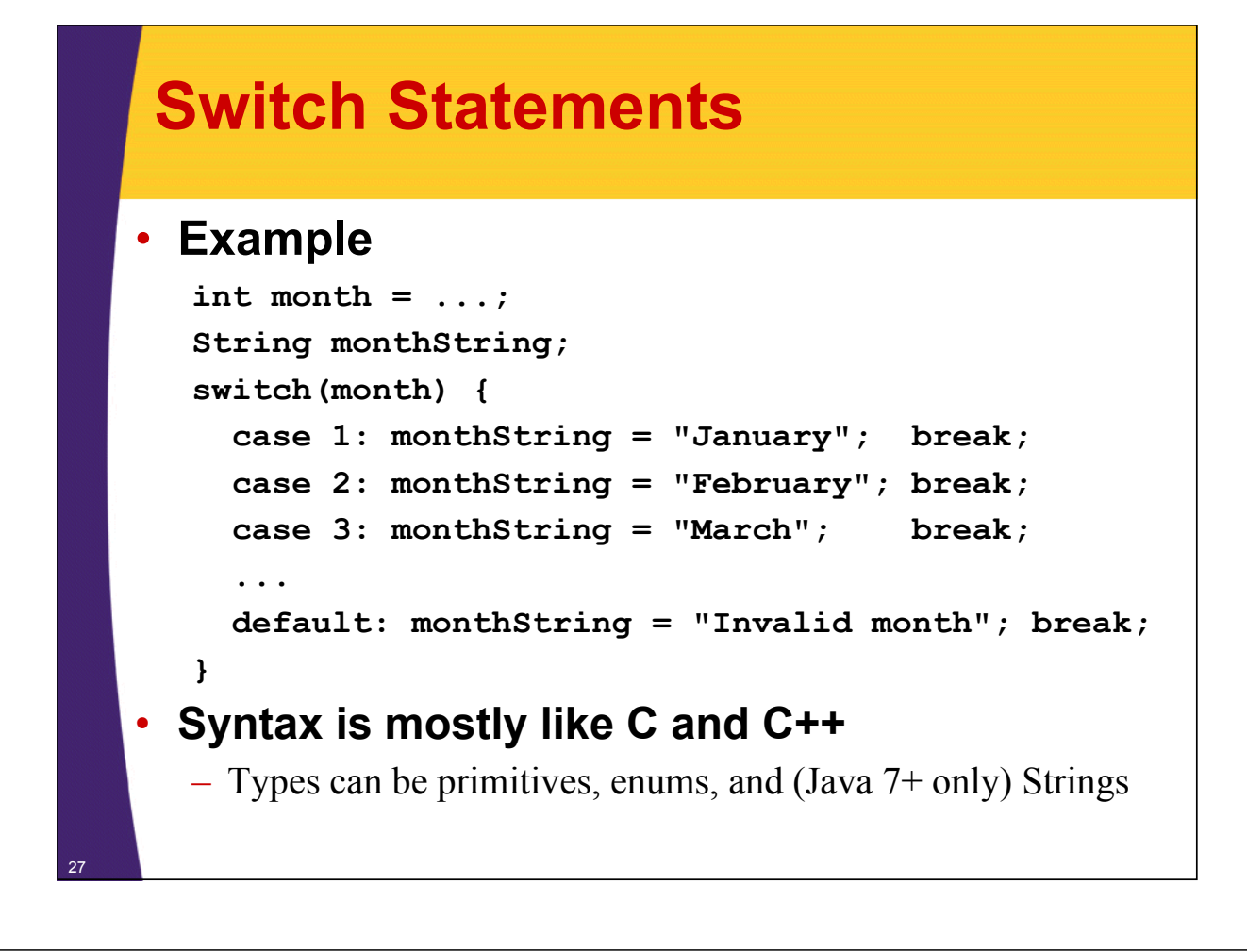

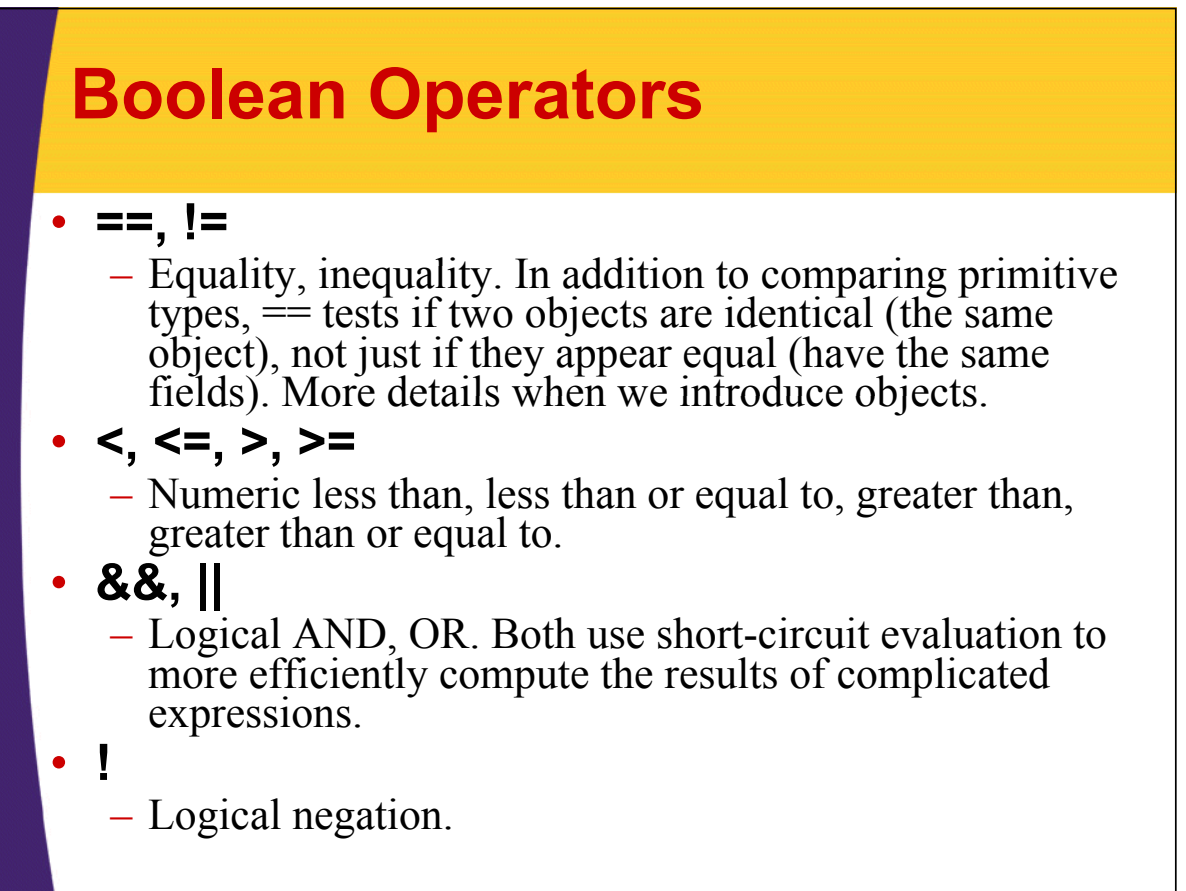

## **Example: If Statements**

```
public static int max(int n1, int n2) {
  if (n1 >= n2) {
    return(n1);
  } else {
    return(n2);
  }
}
```
# **Strings**

#### • **Basics**

29

30

- String is a real class in Java, not an array of characters as in C and  $C++$
- The String class has a shortcut method to create a new object: just use double quotes
	- This differs from normal objects, where you use the **new** construct to build an object
- **Use equals to compare strings**
	- Never use == to test if two Strings have same characters!

### • **M f l b ilti th d Many useful builtin methods**

- contains, startsWith, endsWith, indexOf, substring, split, replace, replaceAll
	- Note: can use regular expressions, not just static strings
- toUpperCase, toLowerCase, equalsIgnoreCase

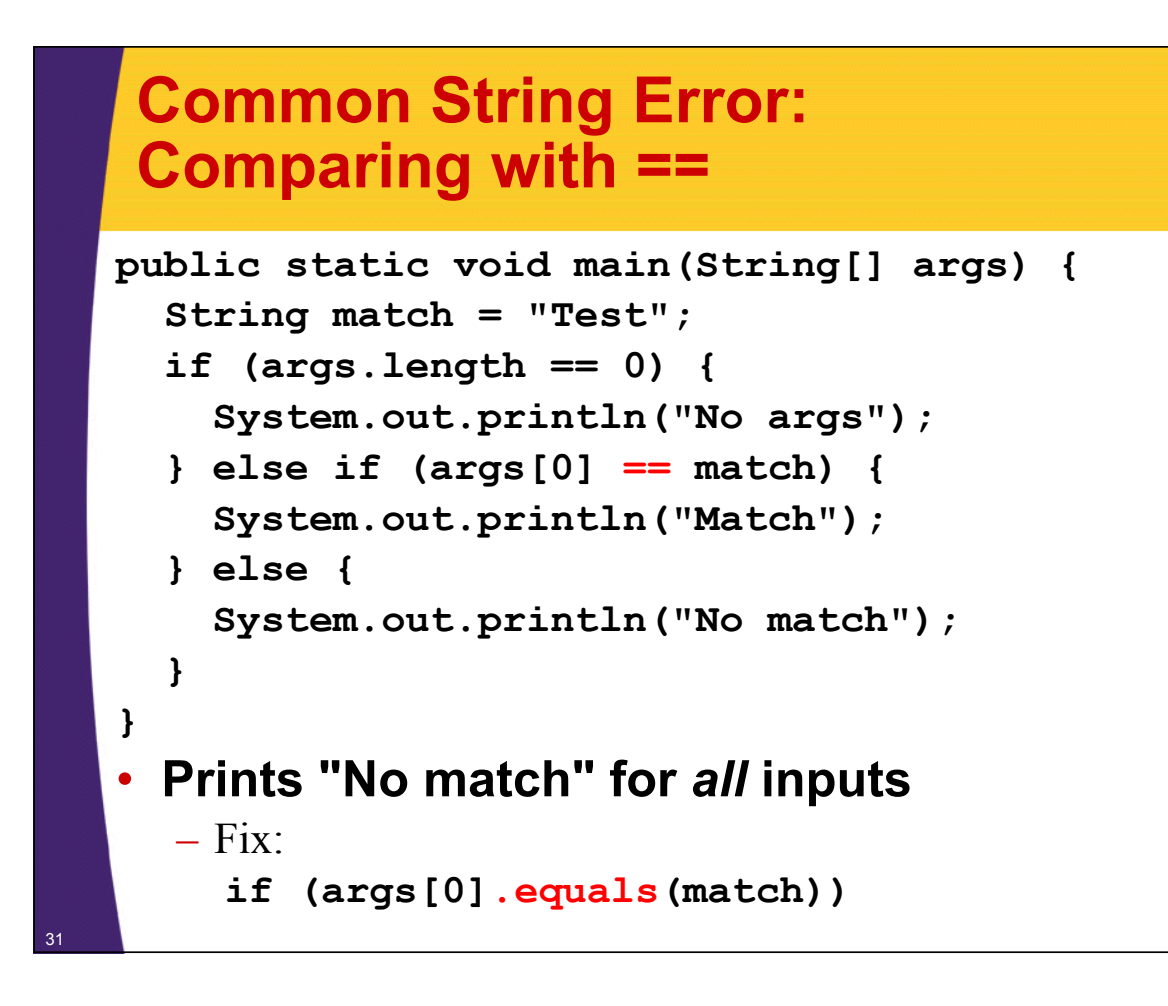

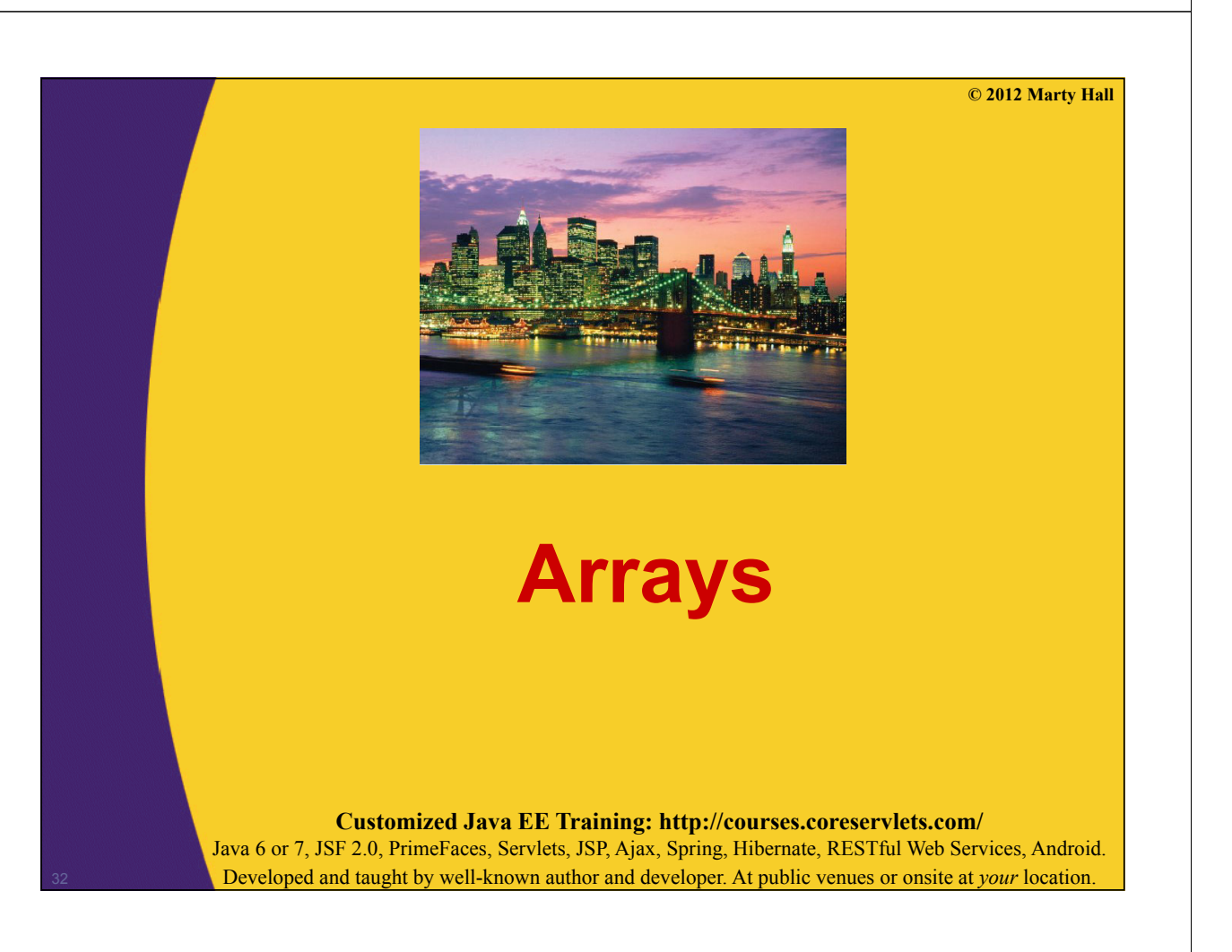

# **Building Arrays: One-Step Process** • **Declare and allocate array in one fell swoop** *type***[] var = { val1, val2, ... , val***N* **};** • **Examples: int[] values = { 10 100 1000 }; int[] values = { 10, 100, 1000 }; String[] names = {"Joe", "Jane", "Juan"}; Point[] points = { new Point(0, 0), new Point(1, 2), new Point(3, 4) };**

### **Building Arrays: Two-Step Process** • **Step 1: allocate an array of references:**  $type[]$  var = new *type*[size];  $- E.g.:$  $int[]$  primes = new int[7]; String[] names = new String[someArray.length]; • **Step 2: populate the array** primes $[0] = 2$ ; names $[0] = "Joe";$ primes $[1] = 3$ ; names $[1] = "Jane"$ ; primes[2] = 5; names[2] = "Juan"; primes[3] = 7; names[3] = "John"; etc. • **If you fail to populate an entry** – Default value is 0 for numeric arrays – Default value is **null** for object arrays

34

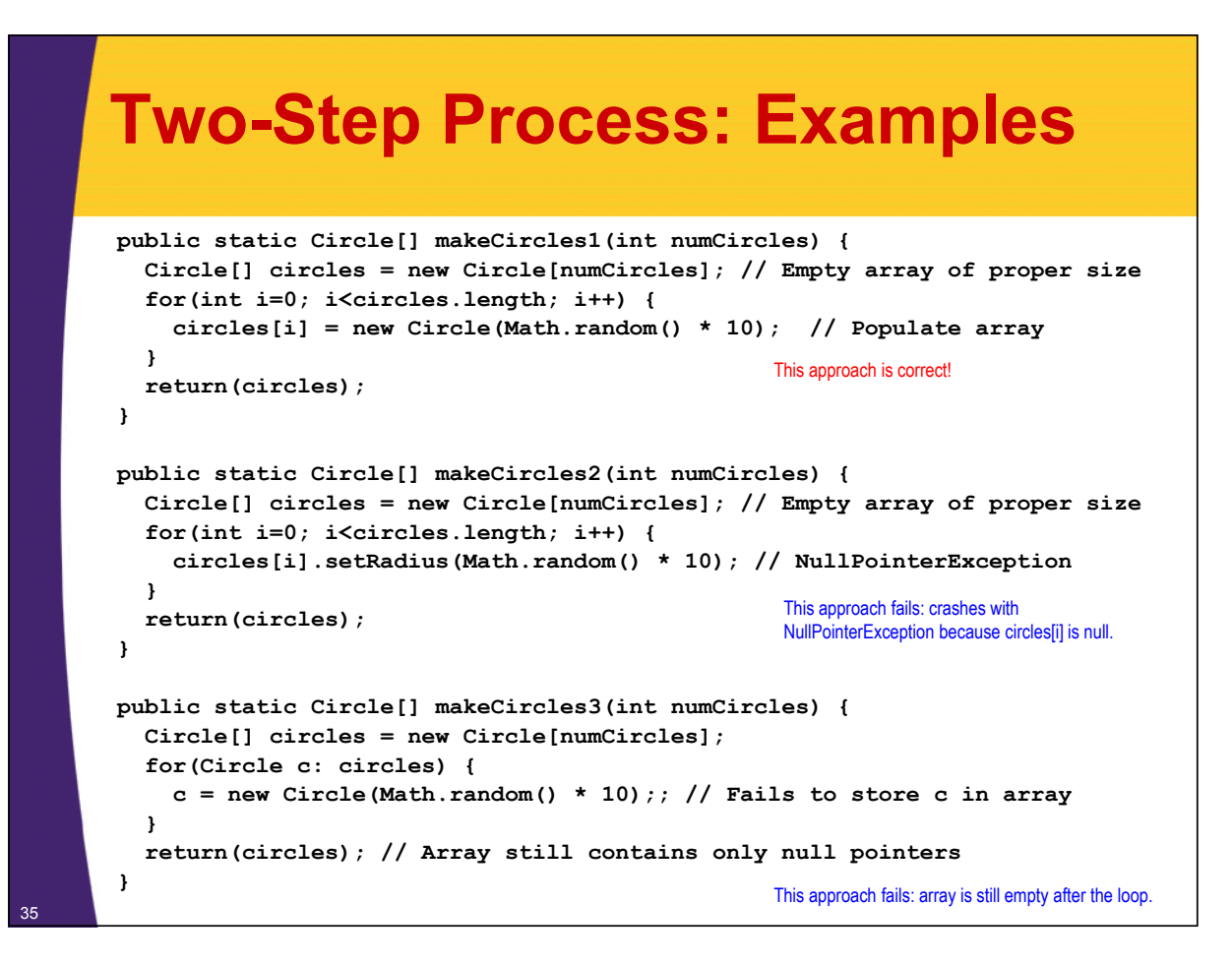

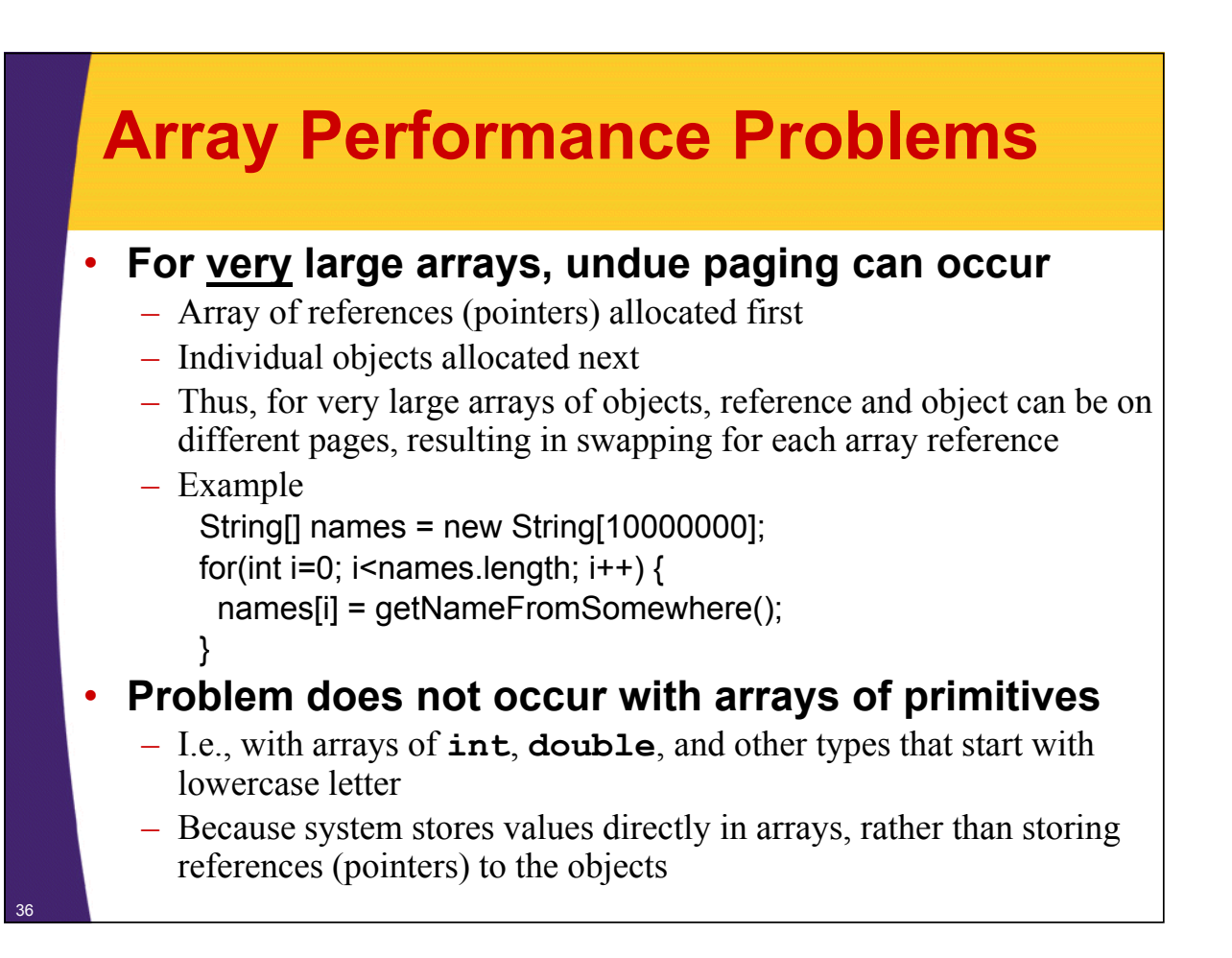

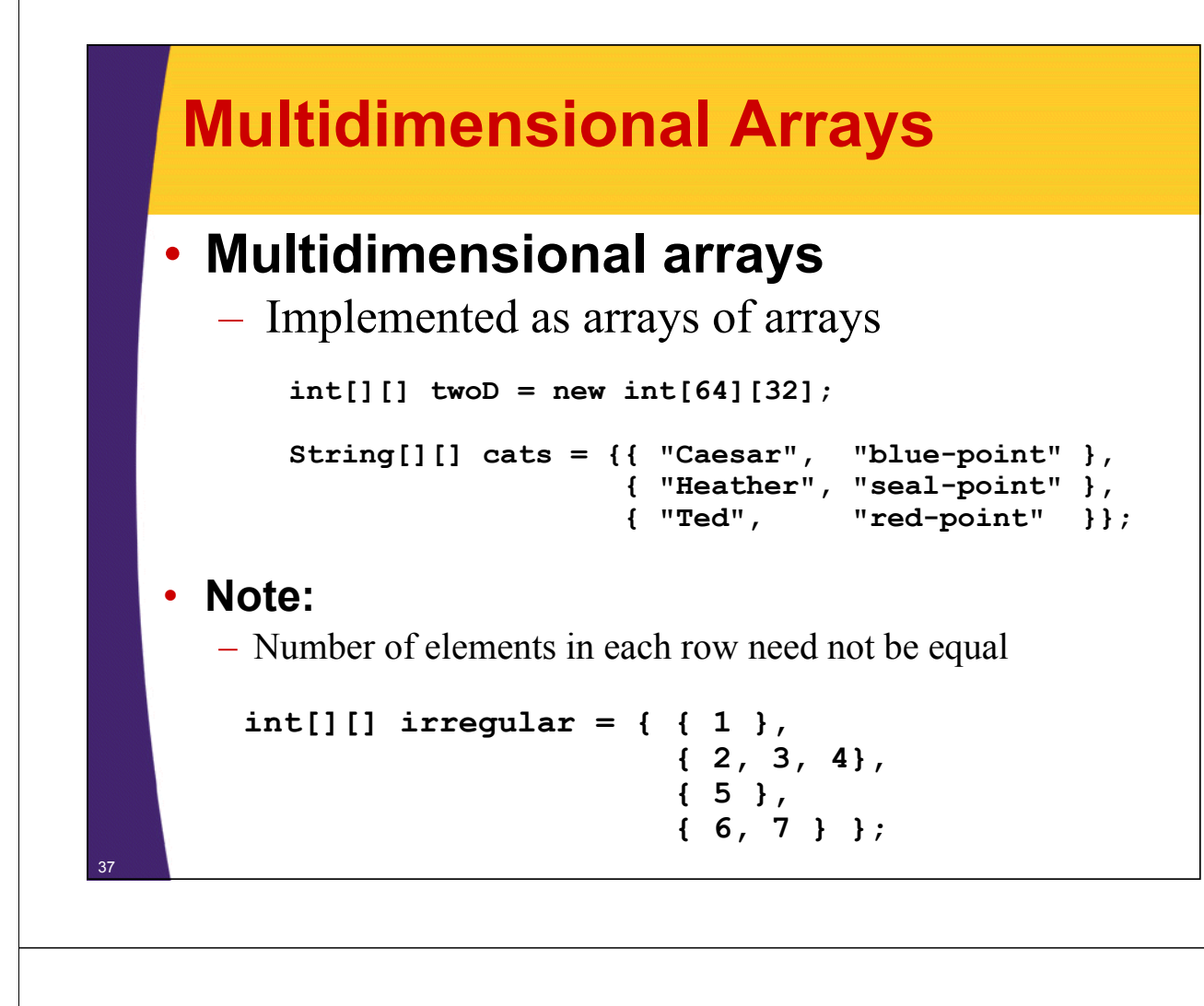

### **TriangleArray: Example**

```
public class TriangleArray {
  public static void main(String[] args) { public static void main(String[] args) 
     int[][] triangle = new int[10][];
     for(int i=0; i<triangle.length; i++) {
       triangle[i] = new int[i+1];}
     for (int i=0; i<triangle.length; i++) {
        for(int j=0; j<triangle[i].length; j++) {
          System out print(triangle[i][j]); System.out.print(triangle[i][j]);
        }
       System.out.println();
     }
  }
}
```
## **TriangleArray: Result**

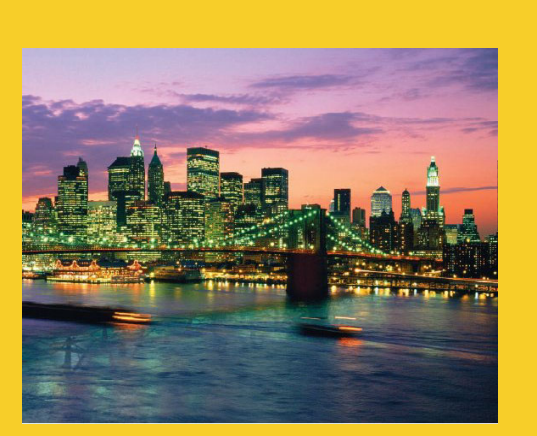

**© 2012 Marty Hall**

# **Math and Input**

**Customized Java EE Training: http://courses.coreservlets.com/** Java 6 or 7, JSF 2.0, PrimeFaces, Servlets, JSP, Ajax, Spring, Hibernate, RESTful Web Services, Android. Developed and taught by well-known author and developer. At public venues or onsite at *your* location.

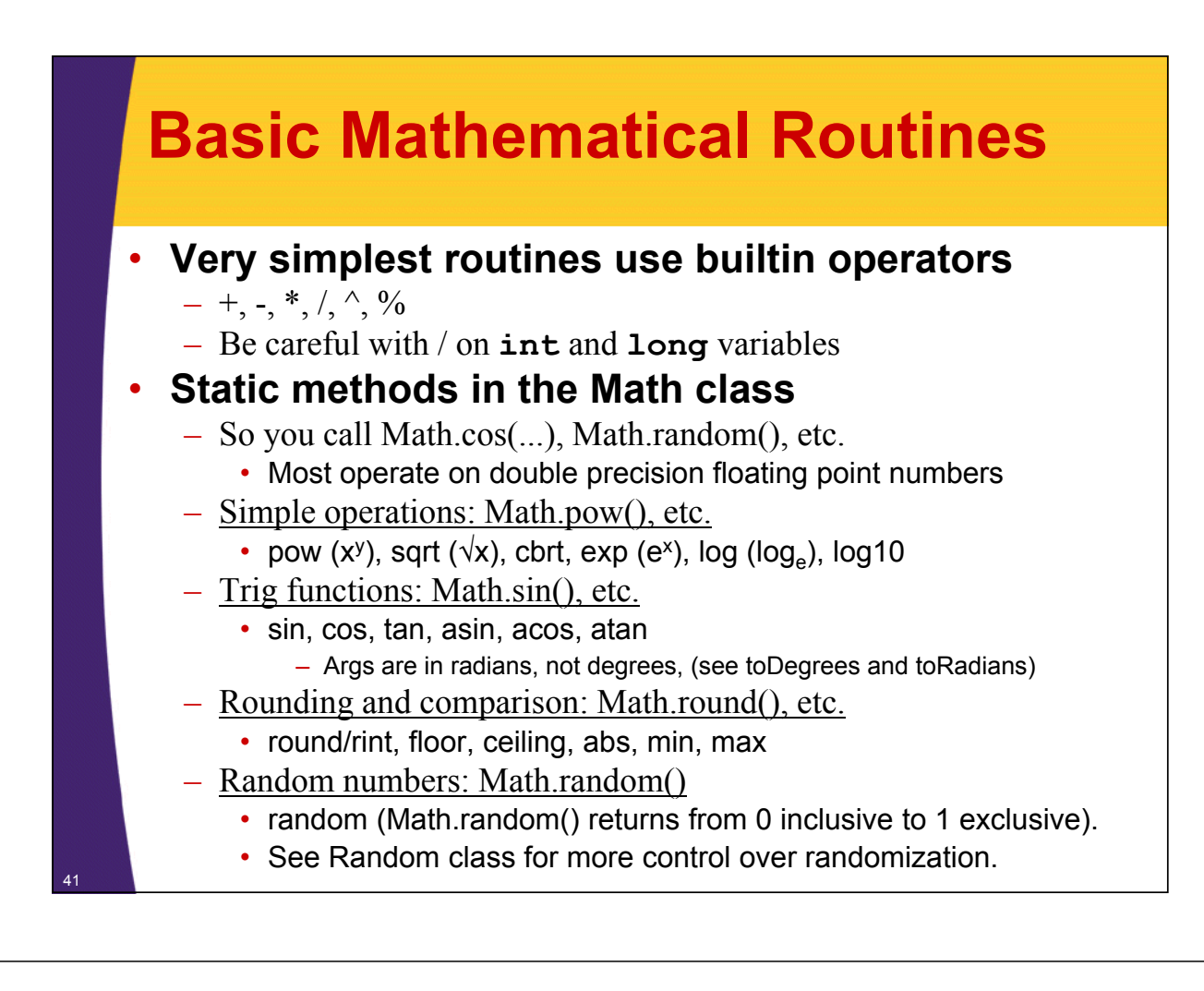

## **More Mathematical Routines**

### • **Special constants**

- Double.POSITIVE\_INFINITY
- Double.NEGATIVE\_INFINITY
- $-$  Double NAN
- Double.MAX\_VALUE
- Double.MIN\_VALUE

### • **Unlimited precision libraries**

- BigInteger, BigDecimal
	- Contain the basic operations, plus BigInteger has isPrime

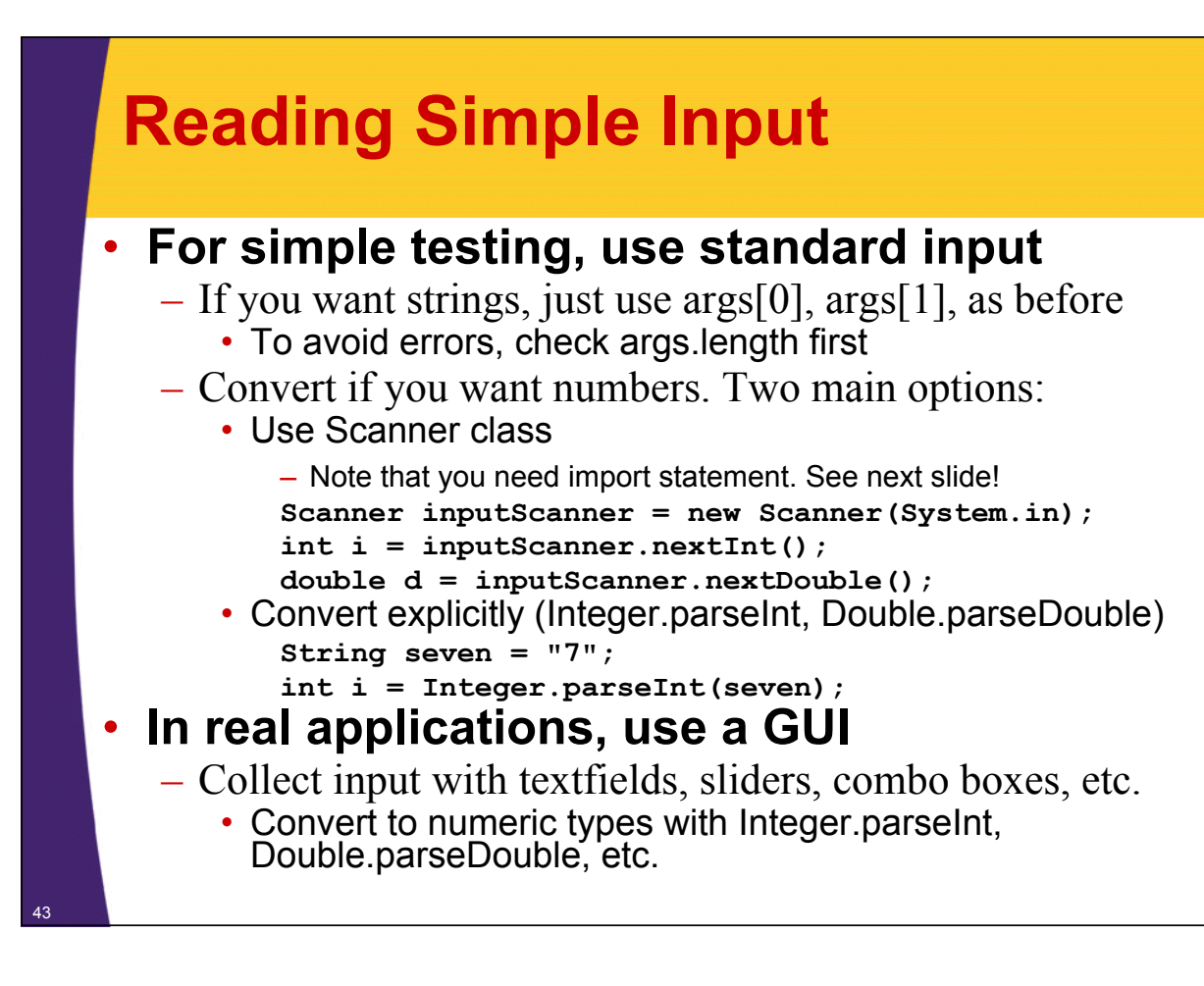

### **Example: Printing Random Numbers**

```
import java.util.*;
public class RandomNums {
  public static void main(String[] args) {
     System.out.print("How many random nums? ");
     S \text{canner inputScanner} = \text{new Scanner(System.in)};
     int n = inputScanner.nextInt();
     for(int i=0; i<n; i++) {
       System.out.println( System.out.println( Random "Random num " +i+
                              " is " + Math.random());
     }
  }
}
How many random nums? 5
Random num 0 is 0.22686369670835704
Random num 1 is 0 0783768527137797 Random num 1 is 0.0783768527137797
Random num 2 is 0.17918121951887145
Random num 3 is 0.3441924454634313
44 Random num 4 is 0.6131053203170818
```
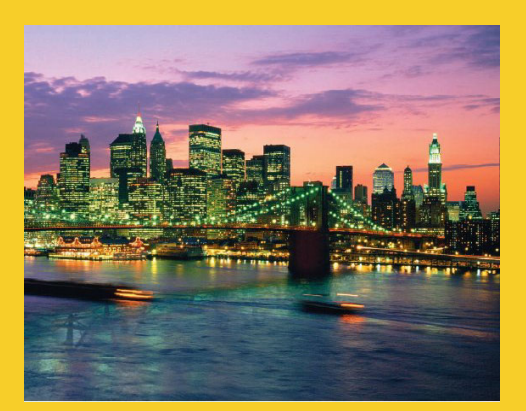

# **Wrap-Up**

**Customized Java EE Training: http://courses.coreservlets.com/** Java 6 or 7, JSF 2.0, PrimeFaces, Servlets, JSP, Ajax, Spring, Hibernate, RESTful Web Services, Android. 45 Developed and taught by well-known author and developer. At public venues or onsite at *your* location.

### **Summary**

#### • **Basics**

- Loops, conditional statements, and array access is similar to C and C++
	- But new for loop: for(String s: someStrings) { … }
- Indent your code for readability
- String is a real class in Java
	- $\cdot$  Use equals, not  $==$ , to compare strings
- **Allocate arrays in one step or in two steps**
	- If two steps, loop down array and supply values
- **Use M th a .***bl ha* **() f i l th ti () for simple math operations**
- **Simple input from command window**
	- $-$  Use command line for strings supplied at program startup
	- Use Scanner to read values after prompts
		- Neither is very important for most real-life applications

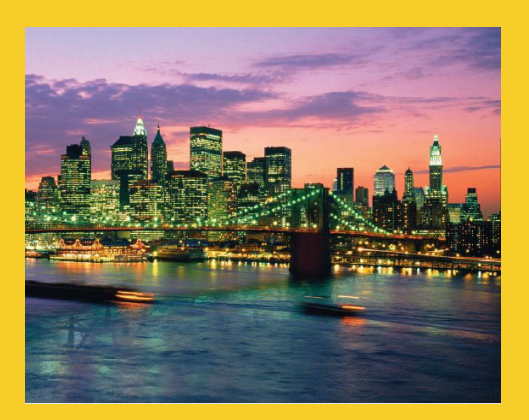

# **Questions?**

**Customized Java EE Training: http://courses.coreservlets.com/** Java 6 or 7, JSF 2.0, PrimeFaces, Servlets, JSP, Ajax, Spring, Hibernate, RESTful Web Services, Android.

47 Developed and taught by well-known author and developer. At public venues or onsite at *your* location.